# **Tema 1:**

# **Introducción a Java**

*Objetivos del tema: este tema realiza una introducción rápida al lenguaje de programación Java, apoyándonos para ello en lo que hemos aprendido en la asignatura de Programación del primer semestre.* 

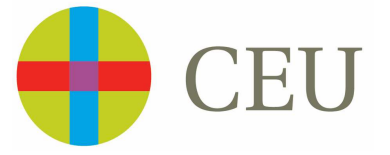

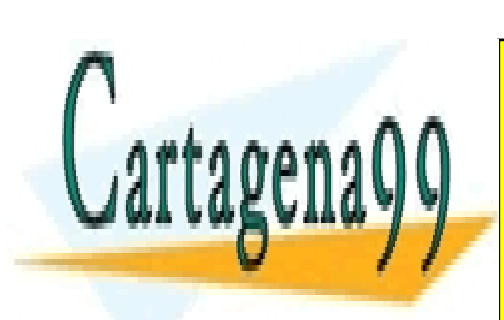

CLASES PARTICULARES, TUTORÍAS TÉCNICAS ONLINE LLAMA O ENVÍA WHATSAPP: 689 45 44 70

ONLINE PRIVATE LESSONS FOR SCIENCE STUDENTS CALL OR WHATSAPP:689 45 44 70

www.cartagena99.com no se hace responsable de la información contenida en el presente documento en virtud al Artículo 17.1 de la Ley de Servicios de la Sociedad de la Información y de Comercio Electrónico, de 11 de julio de 2002. Si la información contenida en el documento es ilícita o lesiona bienes o derechos de un tercero háganoslo saber y será retirada.

# **INDICE:**

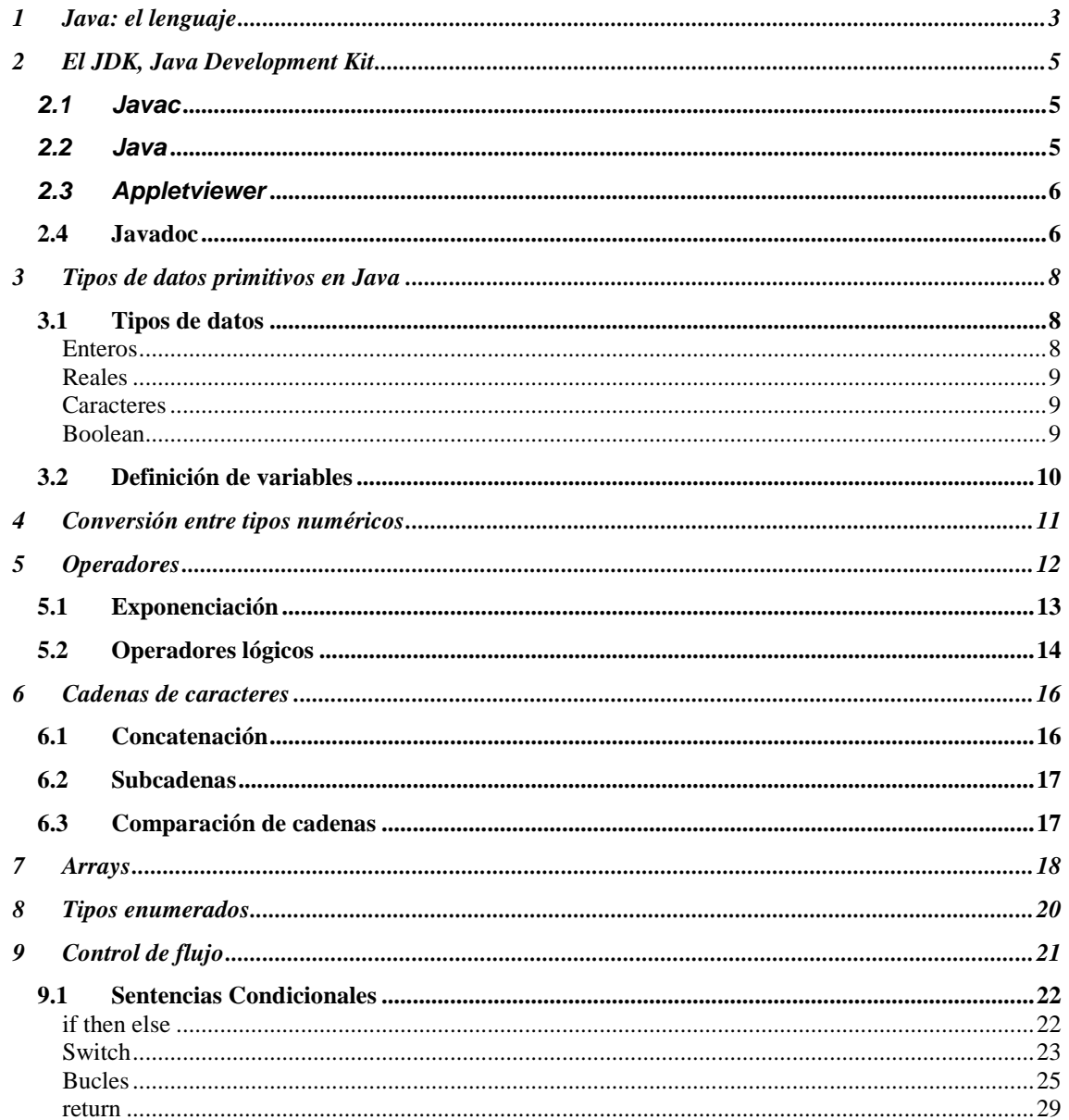

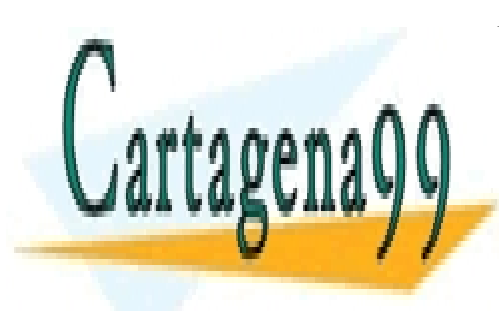

CLASES PARTICULARES, TUTORÍAS TÉCNICAS ONLINE LLAMA O ENVÍA WHATSAPP: 689 45 44 70

ONLINE PRIVATE LESSONS FOR SCIENCE STUDENTS CALL OR WHATSAPP:689 45 44 70

## **1 Java: el lenguaje**

artagena

La mayor parte de las personas que han empleado alguna vez un ordenador probablemente en alguna ocasión hayan oído hablar de algunos de estos lenguajes de programación: C, Pascal, Cobol, Visual Basic, Java, Fortran... y a una persona ya más introducida en ese mundillo posiblemente haya oído hablar de muchos otros: Oak, Prolog, Python, Dbase, JavaScrip, Delphi, Simula, Smalltalk, Modula, Oberon, Ada, BCPL, Common LISP, Scheme... En la actualidad se podrían recopilar del orden de varios cientos de lenguajes de programación distintos, sino miles.

Cabe hacerse una pregunta: ¿Para qué tanto lenguaje de programación?. Toda esta multitud de nombres puede confundir a cualquier no iniciado que haya decidido aprender un lenguaje, quien tras ver las posibles alternativas no sabe cuál escoger, al menos entre los del primer grupo, que por ser más conocidos deben estar más extendidos.

El motivo de esta disparidad de lenguajes es que cada uno ha sido creado para una determinada función, está especialmente diseñado para facilitar la programación de un determinado tipo de problemas, para garantizar seguridad de las aplicaciones, para obtener una mayor facilidad de programación, para conseguir un mayor aprovechamiento de los recursos del ordenador... Estos objetivos son muchos de ellos excluyentes: el adaptar un lenguaje a un tipo de problemas hará más complicado abordar mediante este lenguaje la programación de otros problemas distintos de aquellos para los que fue diseñado. El facilitar el aprendizaje al programador disminuye el rendimiento y aprovechamiento de los recursos del ordenador por parte de las aplicaciones programadas en este lenguaje; mientras que primar el rendimiento y aprovechamiento de los recursos del ordenador tiende a dificultar labor del programador.

 La pregunta que viene a continuación es evidente: ¿Para qué fue pensado Java?. A continuación haremos una pequeña relación de las características del lenguaje, que nos ayudarán a ver para que tipo de problemas está pensado Java:

• **Simple**: es un lenguaje sencillo de aprender. Su sintaxis es la de C++ "simplificada". Los creadores de Java partieron de la sintaxis de  $C++y$  trataron de eliminar de este todo lo que resultase complicado o fuente de errores en este lenguaje. La herencia múltiple, la aritmética de punteros, o la gestión de memoria dinámica (que en Java se

- - -

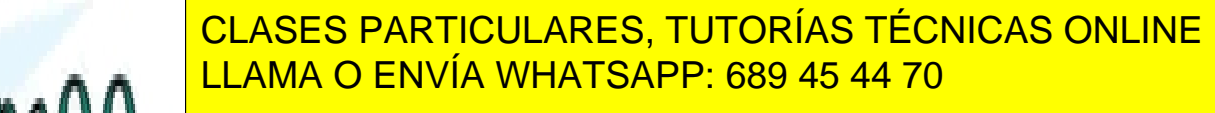

**ONLINE PRIVATE LESSONS FOR SCIENCE STUDENTS** <u>CALL OR WHATSAPP:689 45 44 70</u>

- **Distribuido:** Java está muy orientado al trabajo en red, soportando protocolos como TCP/IP, UDP, HTTP y FTP. Por otro lado el uso de estos protocolos es bastante sencillo comparándolo con otros lenguajes que los soportan.
- **Robusto:** el compilador Java detecta muchos errores que otros compiladores solo detectarían en tiempo de ejecución o incluso nunca. Por ejemplo," if(a=b) then ... " o " int i;  $h=i*2$ ; " son dos ejemplos en los que el compilador Java no nos dejaría compilar este código; sin embargo un compilador C compilaría el código y generaría un ejecutable que ejecutaría esta sentencia sin dar ningún tipo de error).
- **Seguro:** sobre todo en el caso de los Applet y las aplicaciones Java Web Start. Estos son programas diseñados para ser ejecutados en una página web. Java garantiza que ningún Applet puede escribir o leer de nuestro disco o mandar información del usuario que accede a la página a través de la red (como, por ejemplo, la dirección de correo electrónico). En general no permite realizar cualquier acción que pudiera dañar la máquina o violar la intimidad del que visita la página web.
- **Portable**: en Java no hay aspectos dependientes de la implementación, todas las implementaciones de Java siguen los mismos estándares en cuanto a tamaño y almacenamiento de los datos. Esto no ocurre así en C, por ejemplo. En éste un entero, por ejemplo, puede tener un tamaño de 16, 32 o más bits, siendo lo única limitación que el entero sea mayor que un short y menor que un long int. Así mismo C bajo UNIX almacena los datos en formato little endian, mientas que bajo Windows lo hace en big endian. Java lo hace siempre en little edian para evitar confusiones.
- **Arquitectura neutral**: el código generado por el compilador Java es independiente de la arquitectura: podría ejecutarse en un entorno UNIX, Mac o Windows. El motivo de esto es que el que realmente ejecuta el código generado por el compilador no es el procesador del ordenador directamente, sino que este se ejecuta mediante una máquina virtual. Esto permite que los Applets de una web pueda ejecutarlos cualquier máquina que se conecte a ella independientemente de que sistema operativo emplee (siempre y cuando el ordenador en cuestión tenga instalada una máquina virtual de Java).
- **Rendimiento medio**: actualmente la velocidad de procesado del código Java es semejante a la de C++, hay ciertos pruebas estándares de comparación (benchmarks)

- - -

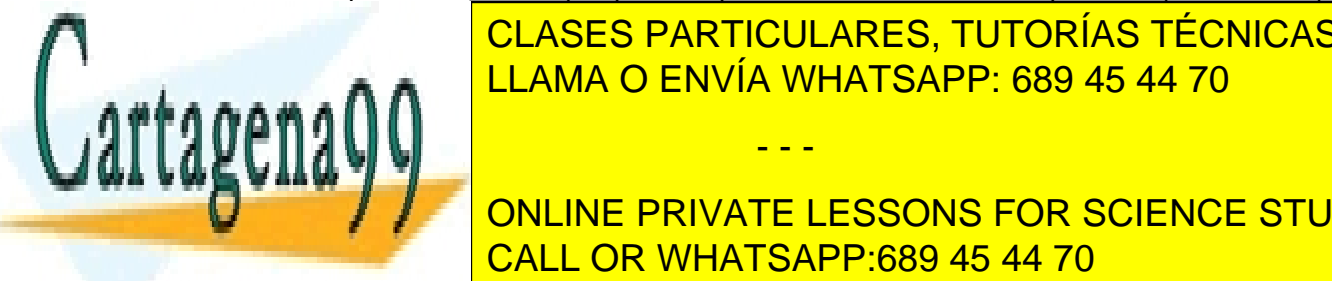

CLASES PARTICULARES, TUTORÍAS TÉCNICAS ONLINE time, compiladores de <mark>LLAMA O ENVÍA WHATSAPP: 689 45 44 70</mark>

el resultado de dicha conversión, volviéndolo a llamar en caso de volverlo a necesitar, **CON LINE PRIVATE LESSONS FOR SCIENCE STUDENTS** No obstante por norma general el programa Java consume bastante más memorial el programa Java consume bastante CALL OR WHATSAPP:689 45 44 70

que el programa C, ya que no sólo ha de cargar en memoria los recursos necesarios para la ejecución del programa, sino que además debe simular un sistema operativo y hardware virtuales (la máquina virtual).

• Multithread: Soporta de modo nativo los threads, sin necesidad del uso de librerías específicas (como es el caso de C). Esto le permite además que cada Thread de una aplicación java pueda correr en una CPU (o core) distinta, si la aplicación se ejecuta en una máquina que posee varias CPU.

## **2 El JDK, Java Development Kit**

El jdk es el entorno de desarrollo para Java que distribuye directamente Oracle y que, de un modo similar al compilador gcc, se basa en comandos de consola. Aunque nosotros emplearemos un entorno de desarrollo visual, de un modo similar a como hicimos con C, es útil entender las herramientas que hay detrás del IDE que empleamos. En esta sección veremos las principales.

### **2.1 Javac**

Es el comando compilador de Java. Su sintaxis es:

javac ejemplo.java

La entrada de este comando ha de ser necesariamente un fichero que contenga código escrito en lenguaje Java y con extensión .Java. El comando nos creará un fichero .class por cada clase que contenga el fichero Java (más adelante veremos exactamente qué es una clase). Los ficheros .class contienen código bytecode, el código que es interpretado por la máquina virtual Java.

## **2.2 Java**

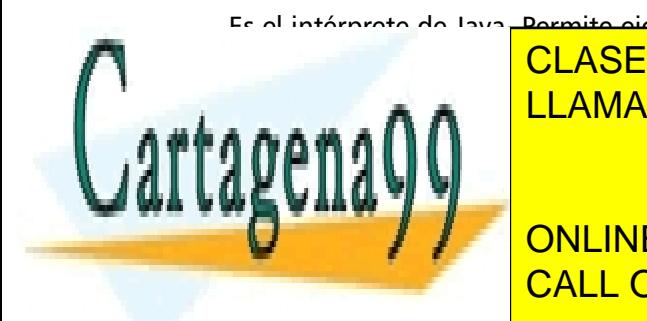

Es el intérprete de Java. Permite ejecutar aplicaciones que previamente hayan sido compiladas CLASES PARTICULARES, TUTORÍAS TÉCNICAS ONLINE LLAMA O ENVÍA WHATSAPP: 689 45 44 70

> ONLINE PRIVATE LESSONS FOR SCIENCE STUDENTS CALL OR WHATSAPP:689 45 44 70

www.cartagena99.com no se hace responsable de la información contenida en el presente documento en virtud al Artículo 17.1 de la Ley de Servicios de la Sociedad de la Información y de Comercio Electrónico, de 11 de julio de 2002. Si la información contenida en el documento es ilícita o lesiona bienes o derechos de un tercero háganoslo saber y será retirada.

No es necesario aquí suministrar la extensión del fichero, ya que siempre ha de ser un fichero .class.

#### **2.3 Appletviewer**

 $\overline{\phantom{a}}$ 

Se trata de un comando que verifica el comportamiento de un applet. La entrada del comando ha de ser una página web que contenga una referencia al applet que deseamos probar. Su sintaxis es:

```
 Appletviewer mipagina.html
```
El comando ignora todo el contenido de la página web que no sean applets y se limita a ejecutarlos. Un ejemplo de página web "mínima" para poder probar un applet llamado myapplet.class sería:

```
 <HTML> 
 <TITLE>My Applet </TITLE> 
 <BODY> 
 <APPLET CODE="myapplet.class" WIDTH=180 HEIGHT=180> 
 </APPLET> 
 </BODY> 
 </HTML>
```
### **2.4 Javadoc**

Este comando permite generar documentación en formato html sobre el contenido de ficheros con extensión .Java. Su sintaxis es:

javadoc ejemplo.java

En la documentación generada por este comando se puede ver que métodos y constructores

- - -

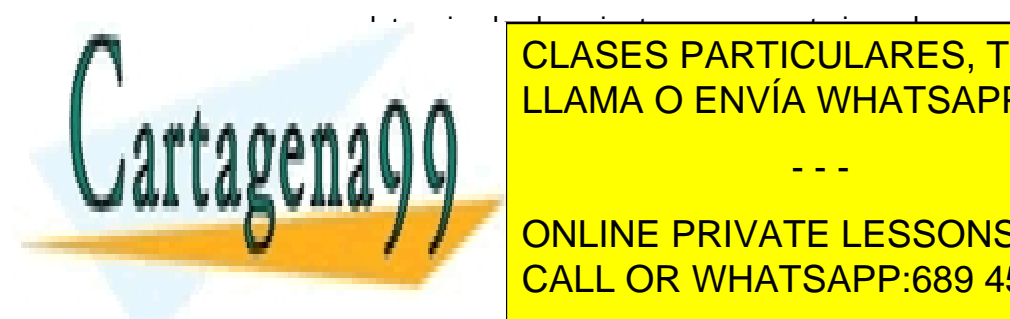

 $\overline{\phantom{a}}$ 

posee una determinada clase, junto con comentarios sobre su uso, si posee inner classes, la versión y el autor de la clase.... Una explicación detallada de la sintaxis de los comentarios de LLAMA O ENVÍA WHATSAPP: 689 45 44 70  $\sum_{i=1}^{n}$ CLASES PARTICULARES, TUTORÍAS TÉCNICAS ONLINE

**ONLINE PRIVATE LESSONS FOR SCIENCE STUDENTS** CALL OR WHATSAPP:689 45 44 70

```
//: c02:HelloDate.Java 
import java.util.*; 
/**Displays a string and today's date. 
  * @author Bruce Eckel 
  * @author www.BruceEckel.com 
  * @version 2.0 
*/ 
public class HelloDate { 
   /** Sole entry point to class & application 
    * @param args array of string arguments 
    * @return No return value 
    * @exception exceptions No exceptions thrown 
   */ 
   public static void main(String[] args) { 
//Esta línea imprime por consola la cadena de caracteres 
//"Hello it's" 
     System.out.println("Hello, it's: "); 
//Esta sentencia imprime la fecha actual del equipo
     System.out.println(new Date()); 
   } 
} // :~
```
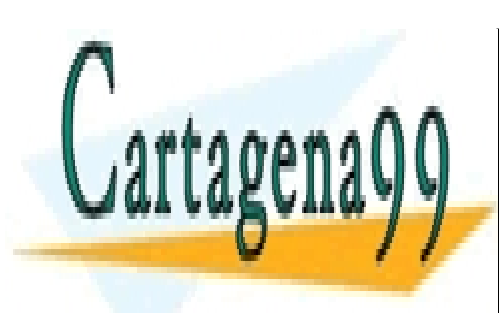

CLASES PARTICULARES, TUTORÍAS TÉCNICAS ONLINE LLAMA O ENVÍA WHATSAPP: 689 45 44 70

ONLINE PRIVATE LESSONS FOR SCIENCE STUDENTS CALL OR WHATSAPP:689 45 44 70

www.cartagena99.com no se hace responsable de la información contenida en el presente documento en virtud al Artículo 17.1 de la Ley de Servicios de la Sociedad de la Información y de Comercio Electrónico, de 11 de julio de 2002. Si la información contenida en el documento es ilícita o lesiona bienes o derechos de un tercero háganoslo saber y será retirada.

## **3 Tipos de datos primitivos en Java**

En este tema trataremos las estructuras básicas de Java de datos, sus tipos y las variables, operadores. Aquellos que estén familiarizados con C, o C++, no encontrarán prácticamente nada nuevo en este tema, ya que, como se ha dicho en el primer tema, Java hereda toda su sintaxis de C, pudiendo considerarse la sintaxis de Java una versión simplificada de la de C. Sólo las operaciones con Strings pueden resultar un poco novedosas.

### **3.1 Tipos de datos**

En Java toda variable declarada ha de tener su tipo, y además antes de poder emplearla hemos de inicializarla a un valor, si no es compilador se quejará y no generará los archivos .class. Esto por ejemplo en C no es necesario, siendo fuente de muchos errores al emplearse en operaciones variables que nos hemos olvidado de inicializar. A continuación pasamos a describir los tipos de datos primitivos soportados en Java.

#### **Enteros**

Almacenan como su propio nombre indica números enteros, sin parte decimal. Cabe destacar, como ya se indicó en el primer tema, que por razones de portabilidad todos los datos en Java tienen el mismo tamaño y formato. En Java hay cuatro tipos de enteros:

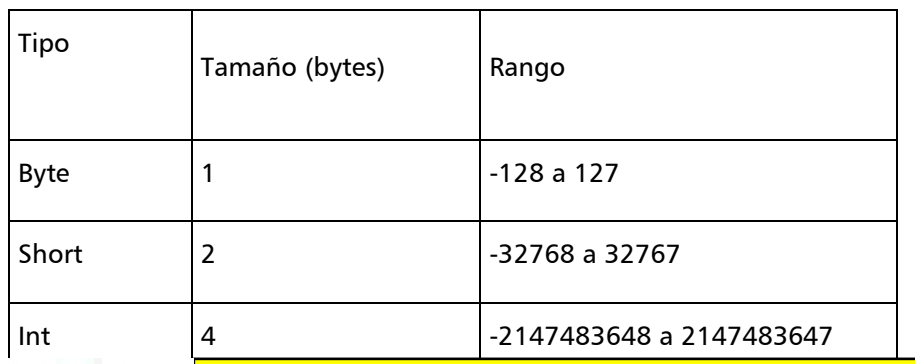

**Tabla 1: tipo de datos enteros en Java** 

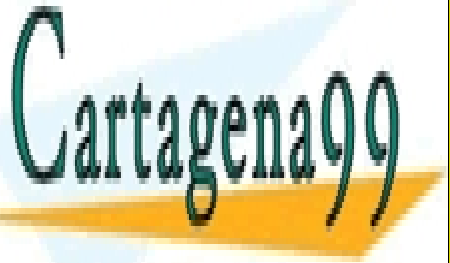

LLAMA O ENVÍA WHATSAPP: 689 45 44 70 CLASES PARTICULARES, TUTORÍAS TÉCNICAS ONLINE

## Para indicar que una constante es de tipo long lo indicaremos con una L: 23L. CALL OR WHATSAPP:689 45 44 70 ONLINE PRIVATE LESSONS FOR SCIENCE STUDENTS

www.cartagena99.com no se hace responsable de la información contenida en el presente documento en virtud al Artículo 17.1 de la Ley de Servicios de la Sociedad de la Información y de Comercio Electrónico, de 11 de julio de 2002. Si la información contenida en el documento es ilícita o lesiona bienes o derechos de un tercero háganoslo saber y será retirada.

#### **Reales**

Almacenan número reales, es decir números con parte fraccionaria. Hay dos tipos:

#### **Tabla 2: tipos de datos reales en Java**

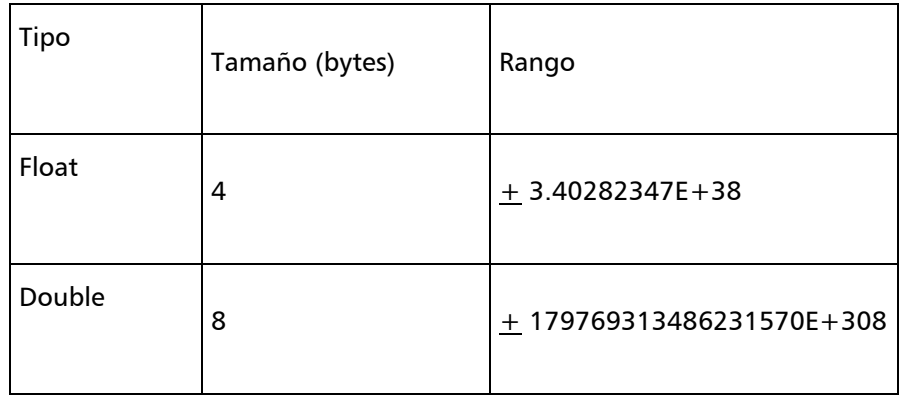

Si queremos indicar que una constante es flotante: ej: 2.3 hemos de escribir: 2.3F, sino por defecto será double.

#### **Caracteres**

En Java hay un único tipo de carácter: **char**. Cada carácter en Java esta codificado en un formato denominado Unicode, en este formato cada carácter ocupa dos bytes, frente a la codificación en ASCII, dónde cada carácter ocupaba un solo byte.

Unicode es una extensión de ASCII, ya que éste último al emplear un byte por carácter sólo daba acogida a 256 símbolos distintos. Para poder aceptar todos los alfabetos (chino, japonés, ruso...) y una mayor cantidad de símbolos se creó el formato Unicode.

En Java al igual que en C se distingue la representación de los datos char frente a las cadenas de caracteres. Los char van entre comillas simples: char ch = 'a', mientras que las cadenas de caracteres usan comillas dobles.

- - -

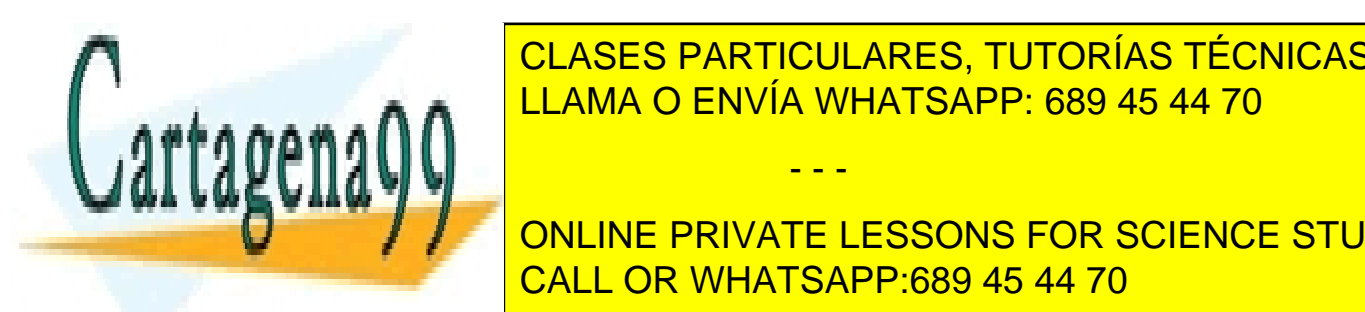

CLASES PARTICULARES, TUTORÍAS TÉCNICAS ONLINE LLAMA O ENVÍA WHATSAPP: 689 45 44 70

**UNITE SUPPLIE SUPPLIR SUPPLIE MUCHAS VECES SE ENTERNATE LESSONS FOR SCIENCE STUDENTS** True "true" y de dato. Otros lenguajes como Pascal sí tipo de dato. Pascal sí tipo de dato. Pascal sí tipo de CALL OR WHATSAPP:689 45 44 70

### **3.2 Definición de variables**

Al igual que C, Java requiere que se declaren los tipos de todas las variables empleadas. La sintaxis de inicialización es la misma que C:

```
\overline{\phantom{a}} int i;
```
Sin embargo, y a diferencia que en C, se requiere inicializar todas las variables locales antes de usarlas, si no el compilador genera un error y aborta la compilación. Se puede inicializar y asignar valor a una variable en una misma línea:

$$
int i = 0;
$$

Asignación e inicialización pueden hacerse en líneas diferentes:

$$
\begin{array}{rcl}\n\text{int} & \text{i} \\
\text{i} & = & 0 \\
\end{array}
$$

Es posible iniciar varias variables en una línea:

```
 int i, j, k;
```
Después de cada línea de código, bien sea de inicialización o de código, al igual que en C va un ";".

En Java, al igual que en todo lenguaje de programación hay una serie de palabras reservadas que no pueden ser empleadas como nombres de variables (if, int, char, else, goto....); alguna de estas se emplean en la sintaxis del lenguaje, otras, como goto no se emplean en la actualidad pero se han reservado por motivos de compatibilidad por si se emplean en el

- - -

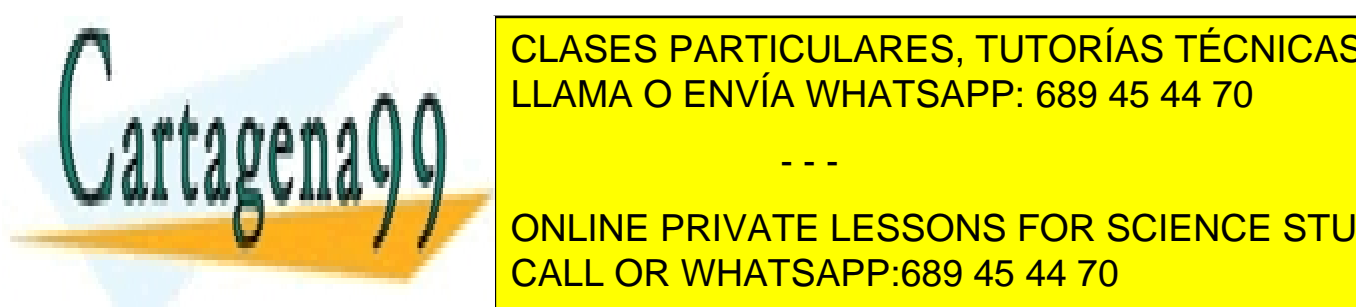

<u>LOS caracteres aceptados en el nombre de una variable son los comprendidos en el nombre de una variable son lo</u> CLASES PARTICULARES, TUTORÍAS TÉCNICAS ONLINE

**COLOGIA ALFABETO IN ALFABETO IN INGLESS POR SCIENCE STUDENTS** CALL OR WHATSAPP:689 45 44 70

## **4 Conversión entre tipos numéricos**

Las normas de conversión entre tipos numéricos son las habituales en un lenguaje de programación: si en una operación se involucran varios datos numéricos de distintos tipos todos ellos se convierten al tipo de dato que permite una mayor precisión y rango de representación numérica; así, por ejemplo:

-Si cualquier operando es double todos se convertirán en double.

- -Si cualquier operando es float y no hay ningún double todos se convertirán a float.
- -Si cualquier operando es long y no hay datos reales todos se convertirán en long.
- -Si cualquier operando es int y no hay datos reales ni long se convertirán en int.
- -En cualquier otro caso el resultado será también un int.

Java solo tiene dos tipos de operadores enteros: uno que aplica para operar datos de tipo long, y otro que emplea para operar datos de tipo int. De este modo cuando operemos un byte con un byte, un short con un short o un short con un byte Java empleará para dicha operación el operador de los datos tipo int, por lo que el resultado de dicha operación será un int siempre.

La "jerarquía" en las conversiones de mayor a menor es:

double <- float <- long <- int <- short <- byte

Estas conversiones sólo nos preocuparán a la hora de mirar en qué tipo de variable guardamos el resultado de la operación; esta ha de ser de una jerarquía mayor o igual a la jerarquía de la máxima variable involucrada en la operación. Si es de rango superior no habrá problemas.

Es posible convertir un dato de jerarquía "superior" a uno con jerarquía "inferior", arriesgándonos a perder información en el cambio. Este tipo de operación (almacenar el

- - -

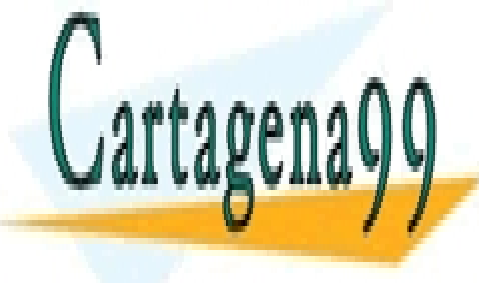

CLASES PARTICULARES, TUTORÍAS TÉCNICAS ONLINE <u>caster. A veamos un established para comprender substantial para comprender substantial para comp</u>

> ONLINE PRIVATE LESSONS FOR SCIENCE STUDENTS CALL OR WHATSAPP:689 45 44 70

```
public class Ejemplo1 { 
   public static void main(String[] args) { 
     int entero = 9,entero2; 
    float real = 49.99F;
    System.out.println("entero: " + entero + " real:
+real); 
     entero2 = (int)real; //empleo de un cast 
     System.out.println("real: " + real + " : " +entero2); 
     real = entero2; //no necesita cast 
     System.out.println("real: " + real + " : " +entero2); 
     int enteroMasGrande = 0x7FFFFFFF; 
    System.out.println("El entero más grande:
enteroMasGrande); 
     enteroMasGrande++;//overflow 
    System.out.println("El entero más grande + 1:
enteroMasGrande); 
    float real2 = 2.3F;
     //float m = 2.3; daria error al compilar. 
     System.out.println("m: "+real2); 
   } 
}
```
# **5 Operadores**

Los operadores básicos de Java son + , - , \* , / para suma, resta, producto y división. El operador / representa la división de enteros si ambos operandos son enteros. Su módulo puede obtenerse mediante el operador % (7/4= 1; 7% 4=3).

Además existen los operadores decremento e incremento:  $-y + +$ , respectivamente. La operación que realizan son incrementar y decrementar en una unidad a la variable a la que se aplican. Su acción es distinta según se apliquen antes  $(+a)$  o después  $(a++)$  de la variable. El siguiente programa ilustra estos distintos efectos:

- - -

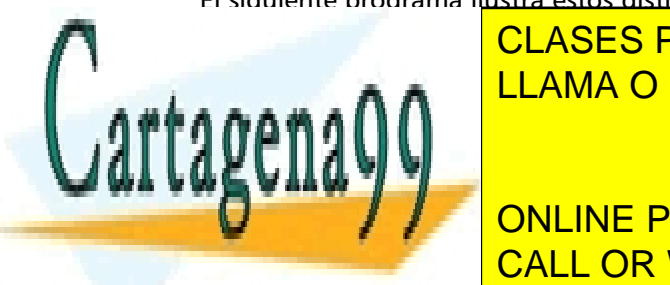

CLASES PARTICULARES, TUTORÍAS TÉCNICAS ONLINE LLAMA O ENVÍA WHATSAPP: 689 45 44 70

**Public static static void margin static void matter in the String Private LESSONS FOR SCIENCE STUDENTS** int enterprise to the 1; CALL OR WHATSAPP:689 45 44 70

```
 prt("entero : " + entero); 
         prt("++entero : " + ++entero); // Pre-incremento 
         prt("entero++ : " + entero++); // Post-incremento 
         prt("entero : " + entero); 
         prt("--entero : " + --entero); // Pre-decremento 
         prt("entero-- : " + entero--); // Post-decremento 
         prt("entero : " + entero); 
     } 
//esto nos ahorrara teclear 
     static void prt(String s) { 
         System.out.println(s); 
     } 
}
```
## **5.1 Exponenciación**

En Java a diferencia de en otros lenguajes no existe el operador exponenciación. Tampoco existen los operadores Seno o Coseno. Si se desea realizar una operación de exponenciación se deberá invocar el método correspondiente de la clase Math de Java.lang. Estos métodos son estáticos, por lo que no es necesario crear un objeto de dicha clase. Su sintaxis general es:

Math.metodo(argumentos);

En el siguiente código aparecen ejemplos. Si alguna vez deseamos realizar algún otro tipo de operación y queremos ver si la soporta Java podemos hacerlo consultando la ayuda on-line de la clase Math, o bien la documentación que podemos descargar los desde la misma página que el jdk.

public class Ejemplo3 {

public static void main(String[] args) {

private : " + Math.sin.

double data <mark>CLASES PARTICULARES, TUTORÍAS TÉCNICAS ONLINE</mark> **Pro** $\overline{M}$  **Math.cos(dato)**  $\overline{C}$  Cos(dato)) is the Cos(dato) in  $\overline{C}$  Cos(dato) is the Cos(dato) in  $\overline{C}$  Cos(dato) is the Cos(dato) is the Cos(dato) is the Cos(dato) is the Cos(dato) is the Cos(dato) is the Co

**PRIVATE LESSONS FOR SCIENCE STUDENTS** CALL OR WHATSAPP:689 45 44 70

www.cartagena99.com no se hace responsable de la información contenida en el presente documento en virtud al Artículo 17.1 de la Ley de Servicios de la Sociedad de la Información y de Comercio Electrónico, de 11 de julio de 2002. Si la información contenida en el documento es ilícita o lesiona bienes o derechos de un tercero háganoslo saber y será retirada.

```
 static void prt(String s) { 
          System.out.println(s); 
     } 
}
```
## **5.2 Operadores lógicos**

En la tabla a continuación recogemos los operadores lógicos disponibles en Java:

**Tabla 3: operadores lógicos** 

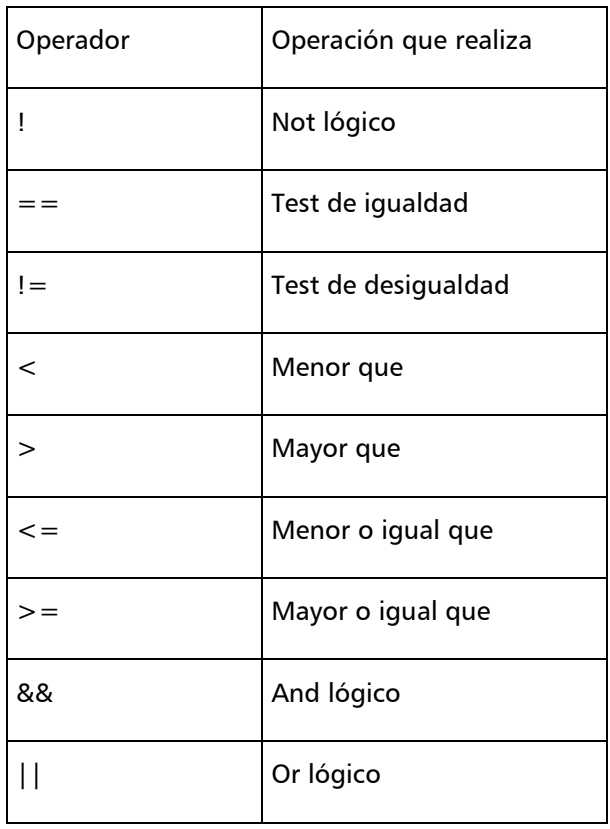

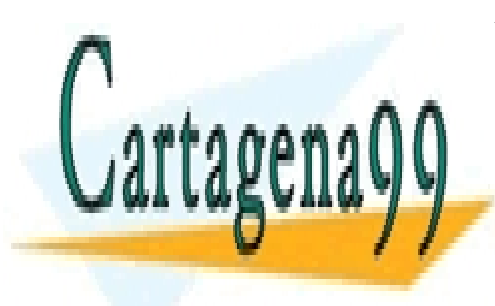

CLASES PARTICULARES, TUTORÍAS TÉCNICAS ONLINE LLAMA O ENVÍA WHATSAPP: 689 45 44 70

important in the second of the second second the second second second second second second second second second ONLINE PRIVATE LESSONS FOR SCIENCE STUDENTS

www.cartagena99.com no se hace responsable de la información contenida en el presente documento en virtud al Artículo 17.1 de la Ley de Servicios de la Sociedad de la Información y de Comercio Electrónico, de 11 de julio de 2002. Si la información contenida en el documento es ilícita o lesiona bienes o derechos de un tercero háganoslo saber y será retirada.

```
public class Ejemplo4 { 
   public static void main(String[] args) { 
//Creamos un objeto de tipo Random, almecenado un puntero a 
//el en la variable rand. En el tema 5 se detallará como se 
//crean objetos. 
    Random rand = new Random();
//el método nextInt() del objeto Random creado (se invoca 
//como rand.nextInt()) genera un número aleatorio entero. En 
//el tema 5 se explica que son los métodos y como emplearlos. 
//El módulo 100 de un entero aleatorio será un entero 
//aleatorio entre 0 y 100. 
    int i = \text{rand.nextInt}() & 100;
    int j = rand.nextInt() % 100;
//Imprime I y j por consola 
    prt("i = " + i);prt("j = " + j;
//Imprime diversas operaciones binarias sobre i y j, junto 
//con su resultado. 
    prt("i > j es " + (i > j));
    prt("i < j es " + (i < j));
    prt("i >= j es " + (i >= j));
    prt("i <= j es " + (i <= j));
    prt("i == j es " + (i == j));
    prt("i != \dot{1} es " + (i != \dot{1}));
     prt("(i < 10) && (j < 10) es " 
        + ((i < 10) && (j < 10)) ); 
     prt("(i < 10) || (j < 10) es " 
        + ((i < 10) || (j < 10)) ); 
   } 
   static void prt(String s) { 
     System.out.println(s); 
\mathbf{a}
```
Juna posible salida de este programa es i = 85

CLASES PARTICULARES, TUTORÍAS TÉCNICAS ONLINE LLAMA O ENVÍA WHATSAPP: 689 45 44 70

ONLINE PRIVATE LESSONS FOR SCIENCE STUDENTS CALL OR WHATSAPP:689 45 44 70

www.cartagena99.com no se hace responsable de la información contenida en el presente documento en virtud al Artículo 17.1 de la Ley de Servicios de la Sociedad de la Información y de Comercio Electrónico, de 11 de julio de 2002. Si la información contenida en el documento es ilícita o lesiona bienes o derechos de un tercero háganoslo saber y será retirada.

```
\dot{7} = 4i > j es true 
i < j es false 
i >= j es true 
i <= j es false 
i == j es false 
i != j es true 
//true && false = false 
(i < 10) & (i < 10) es false
//true || false = true 
(i < 10) || (j < 10) es true
```
## **6 Cadenas de caracteres**

En Java no hay un tipo predefinido para cadenas de caracteres, en su lugar hay una clase, String, que es la que soporta las distintas operaciones con cadenas de caracteres. La definición de un String es:

```
 String cadena; //no inicializado 
   String cadena =""; //cadena vacía 
   String cadena = "Hola"; //inicialización y asignación 
juntas.
```
A continuación veremos algunas operaciones básicas soportadas por la clase String:

#### **6.1 Concatenación**

La concatenación en Java es muy sencilla: se realiza con el operador +, es decir "sumando" cadenas de caracteres obtenemos la concatenación de estas. Lo ilustraremos con un ejemplo:

- - -

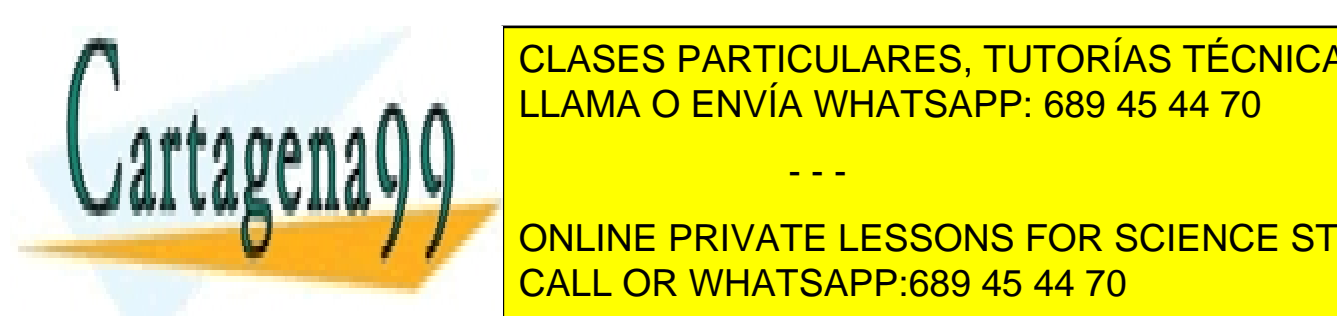

STRING SALUDO <mark>CLASES PARTICULARES, TUTORÍAS TÉCNICAS ONLINE</mark> String saluda Pelanda O ENVÍA WHATSAPP: 689 45 44 70

> ONLINE PRIVATE LESSONS FOR SCIENCE STUDENTS CALL OR WHATSAPP:689 45 44 70

La sencillez de Java en el manejo de cadenas de caracteres llega incluso más alla: si una cadena la intentamos encadenar con otro tipo de variable automáticamente se convierte la otra variable a String, de tal modo que es perfectamente correcto hacer:

```
 String saludo = "hola"; 
int n = 5;
saludo = saludo + " " + ni// saludo toma el valor "hola 5"
```
#### **6.2 Subcadenas**

En la clase String hay un método que permite la extracción de una subcadena de caracteres de otra. Su sintaxis es:

```
nombreString.substring((int)posiciónInicial,(int)posiciónFina
l);
```
Donde posiciónInicial y posiciónFinal son respectivamente la posición del primer carácter que se desea extraer y del primer carácter que ya no se desea extraer.

```
 String saludo = "hola"; 
   String subsaludo = ""; 
  Subsaludo = saludo.substring(0,2);// subsaludo toma el
valor "ho"
```
Puede extraerse un char de una cadena, para ello se emplea el método charAt(posición), siendo posición la posición del carácter que se desea extraer.

#### **6.3 Comparación de cadenas**

Para comparar dos cadenas de caracteres se emplea otro método de String: equals. Su sintaxis es:

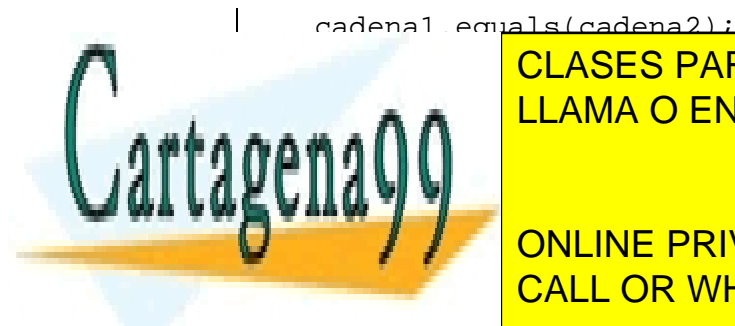

Devuelve true si son iguales y false si son distintos. El siguiente ejemplo permitirá ilustrar estas CLASES PARTICULARES, TUTORÍAS TÉCNICAS ONLINE LLAMA O ENVÍA WHATSAPP: 689 45 44 70 - - -

ONLINE PRIVATE LESSONS FOR SCIENCE STUDENTS CALL OR WHATSAPP:689 45 44 70

```
public class Ejemplo5 { 
     public static void main(String[] args) { 
          String saludo = "Hola"; 
          String saludo2 = "hola"; 
          int entero = 5; 
          prt(saludo.substring(0, 2)); 
         prt(saludo + " " + entero); 
         prt("saludo == saludo2 " + saludo.equals(saludo2)); 
     } 
     static void prt(String s) { 
          System.out.println(s); 
     } 
}
```
Consulta el javadoc de la clase java.lang.String para ver qué otros métodos útiles tiene esta clase.

# **7 Arrays**

En Java los arrays son un objeto. Como tales se crean mediante el comando new (se verá su uso más adelante). La sintaxis en la definición de un array es la siguiente:

```
 Tipo_datos[] nombre_array = new 
Tipo_datos[tamaño_array];
```
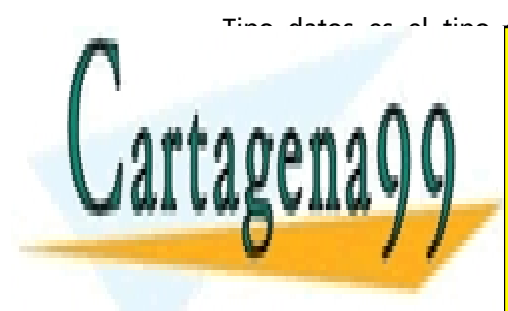

Tipo datos es el tipo <mark>de los datos que se almacenarán en el array (int, char, String... o.</mark> CLASES PARTICULARES, TUTORÍAS TÉCNICAS ONLINE LLAMA O ENVÍA WHATSAPP: 689 45 44 70

**Education Education Private LESSONS FOR SCIENCE STUDENTS** CALL OR WHATSAPP:689 45 44 70

www.cartagena99.com no se hace responsable de la información contenida en el presente documento en virtud al Artículo 17.1 de la Ley de Servicios de la Sociedad de la Información y de Comercio Electrónico, de 11 de julio de 2002. Si la información contenida en el documento es ilícita o lesiona bienes o derechos de un tercero háganoslo saber y será retirada.

En este ejemplo hemos definido un array llamado edades, en el que podremos almacenar 10 datos tipo entero. El primer elemento de un array se sitúa en la posición 0, exactamente igual que en C. Una diferencia que hay respecto a C es que el objeto que representa al array tiene un campo denominado "length" que contiene el tamaño del array, de tal modo que no es necesario estar trabajando por un lado con el array y por otro lado con un entero que representa su dimensión. Veamos un ejemplo de código Java que trabaja con arrays:

```
public class Ejemplo6 { 
    public static void main(String[] args) { 
       int[] edades = new int[10];
       for (int i = 0; i < edades.length; i++) {
           edades[i] = i; System.out.println("Elemento " + i + ": "+ 
edades[i]); 
 } 
       int suma = 0;
       for (int i = 0; i < 10; i++) {
           suma = suma + edades[i];
 } 
        System.out.println("Suma " + suma); 
       float matriz[][] = new float[4][5];
       for (int i = 0; i < matriz.length; i++) {
           for (int j = 0; j < max[z[0].length; j++) {
              matrix[i][j]= i * 100 + j;System.out.println("Elemento " + i + ", " + j
    "+ matriz[i][j]);
 } 
 } 
     } 
} 
             CLASES PARTICULARES, TUTORÍAS TÉCNICAS ONLINE
             LLAMA O ENVÍA WHATSAPP: 689 45 44 70
                            - - -
             ONLINE PRIVATE LESSONS FOR SCIENCE STUDENTS
             CALL OR WHATSAPP:689 45 44 70
```
# **8 Tipos enumerados**

Esta característica del lenguaje sólo está disponible en Java 5 y superior. Si estás empleando Java 1.4.X o inferior no podrás emplearla. Cuando escribo este tutorial la versión actual de Java es la 7.

 Los tipos de datos enumerados son un tipo de dato definido por el programador (no como ocurre con los tipos de datos primitivos). En su definición el programador debe indicar un conjunto de valores finitos sobre los cuales las variables de tipo enumeración deberán tomar valores. La principal funcionalidad de los tipos de datos enumerados es incrementar la legibilidad del programa. La mejor forma de comprender lo qué son es viéndolo; para definir un tipo de dato enumerado se emplea la sintaxis:

modificadores enum NombreTipoEnumerado{ VALOR1,VALOR2,.. }

Los posibles valores de "modificadores" serán vistos más adelante. El caso más habitual es que modificadores tome el valor "public". El nombre puede ser cualquier nombre válido dentro de Java. Entre las llaves se ponen los posibles valores que podrán tomar las variables de tipo enumeración, valores que habitualmente se escriben en letras mayúsculas. Un ejemplo de enumeración podría ser:

public enum Semana {LUNES, MARTES, MIÉRCOLES, JUEVES, VIERNES, SÁBADO, DOMINGO}

Las definiciones de los tipos enumerados deben realizarse fuera del método main y, en general, fuera de cualquier método; es decir, deben realizarse directamente dentro del cuerpo de la clase. Más adelante se explicará detalladamente qué es una clase y qué es un método. Para definir una variable de la anterior enumeración se emplearía la siguiente sintaxis:

Semana variable;

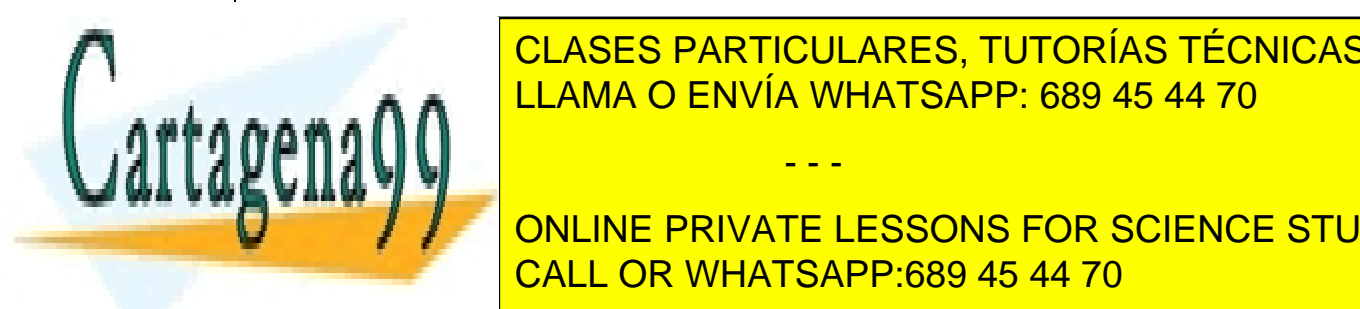

y para darle un valor a las variables de tipo en la signa de los debens de los debens de los debens de los de CLASES PARTICULARES, TUTORÍAS TÉCNICAS ONLINE

> ONLINE PRIVATE LESSONS FOR SCIENCE STUDENTS CALL OR WHATSAPP:689 45 44 70

www.cartagena99.com no se hace responsable de la información contenida en el presente documento en virtud al Artículo 17.1 de la Ley de Servicios de la Sociedad de la Información y de Comercio Electrónico, de 11 de julio de 2002. Si la información contenida en el documento es ilícita o lesiona bienes o derechos de un tercero háganoslo saber y será retirada.

variable = Semana.DOMINGO;

Veamos un ejemplo de programa que emplea enumeraciones:

```
public class Ejemplo7 { 
     //definimos un tipo enumerado 
     //los tipos enumerados deben definirse siempre fuera 
     //del main y fuera de cualquier metodo 
     public enum Semana { 
         LUNES, MARTES, MIERCOLES, JUEVES, VIERNES, SABADO, 
DOMINGO
     }; 
     public static void main(String[] args) { 
         //definimos una variable que pertenece al tipo 
enumerado Semana 
         //y le damos el valor que representa el dia martes 
        Semana hoy = Semana. MARTES;
         //si el dia se cayese en el fin de semana no hay que 
trabajar
         //observese como gracias a la numeracion del programa 
es facil del entender 
        if (hoy == Semana.DOMINGO || hoy == Semana.SABADO) {
             System.out.println("Hoy toca descansar"); 
         } else { 
             System.out.println("Hoy toca trabajar"); 
 } 
     } 
}
```
## **9 Control de flujo**

El modo de ejecución de un programa en Java en ausencia de elementos de control de flujo es secuencial, es decir una instrucción se ejecuta detrás de otra y sólo se ejecuta una vez. Esto nos permite hacer programas muy limitados; para evitarlo se introducen estructuras de control de flujo. Las estructuras de control de flujo de Java son las típicas de cualquier

- - -

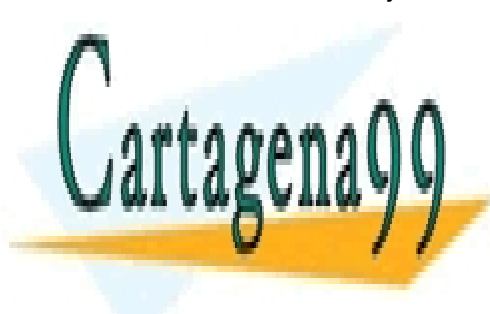

**CLASES PARTICULARES, TUTORÍAS TÉCNICAS ONLINE** y se explicit se explican con port determinent of the post of the post of the post of the post of the post of the post of the post of the post of the post of the post of the post of the post of the post of the post of the

> ONLINE PRIVATE LESSONS FOR SCIENCE STUDENTS CALL OR WHATSAPP:689 45 44 70

#### **9.1 Sentencias Condicionales**

Ejecutan un código u otro en función de que se cumpla o no una determinada condición. Pasemos a ver sus principales tipos.

#### **if then else**

Su modo más simple de empleo es:

```
 if(condicion) { 
       Grupo de sentencias 
 }
```
Condición es un valor tipo boolean; a diferencia de C no es posible emplear cualquier expresión numérica como condición de un condicional tipo if (o de cualquier otra estructura de control de flujo) en Java. El grupo de sentencias se ejecuta solo si la condición toma un valor true. En caso contrario se sigue ejecutando ignorando el Grupo de sentencias.

```
 if(condicion) { 
       Grupo de sentencias 
 } 
 else { 
       Grupo2 de sentencias 
 }
```
Si condición toma el valor true se ejecuta Grupo de sentencias, en caso contrario se ejecuta Grupo2 de sentencias. En ambos casos se continúa ejecutando el resto del código.

```
 if(condicion) { 
       Grupo de sentencias 
 } 
 else if (condicion2){ 
       Grupo2 de sentencias
```
 } …

else{

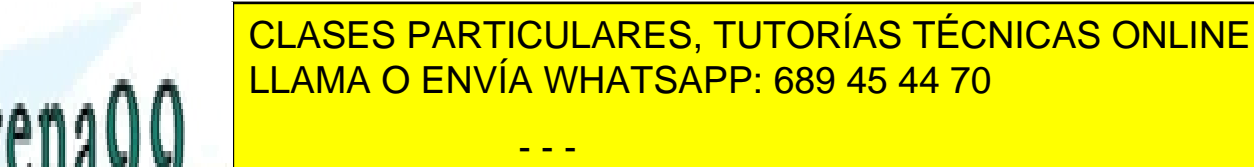

 Grupo\_n de sentencias CALL OR WHATSAPP:689 45 44 70 ONLINE PRIVATE LESSONS FOR SCIENCE STUDENTS

}

 $\overline{\phantom{a}}$ 

Si condición toma el valor true se ejecuta Grupo de sentencias, si condicion2 toma el valor true se ejecuta Grupo2 de sentencias... y así sucesivamente hasta acabarse todas las condiciones. Si no se cumple ninguna se ejecuta Grupo\_n de sentencias. Este último else es opcional. En ambos casos se continúa ejecutando el resto del código.

Ilustraremos esta estructura de control de flujo con el siguiente ejemplo:

```
public class Ejemplo8 { 
     static int test(int val, int val2) { 
          int result; 
         if (val > val2) {
            result = +1i } else if (val < val2) { 
            result = -1; } else { 
             result = 0; } 
         return result; 
     } 
     public static void main(String[] args) { 
          System.out.println(test(10, 5)); 
         System.out.println(test(5, 10)); 
         System.out.println(test(5, 5)); 
     } 
}
```
**Switch** 

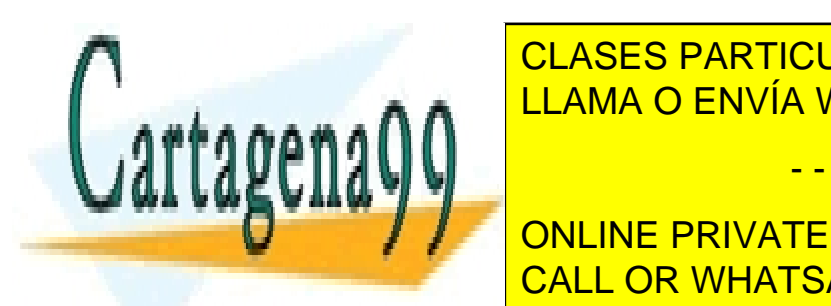

CLASES PARTICULARES, TUTORÍAS TÉCNICAS ONLINE de C++. Su trabajo fue bastante bueno, per el chemica de <mark>LLAMA O ENVÍA WHATSAPP: 689 45 44 70  $\,$ </mark>

**ONLINE PRIVATE LESSONS FOR SCIENCE STUDENTS** CALL OR WHATSAPP:689 45 44 70

www.cartagena99.com no se hace responsable de la información contenida en el presente documento en virtud al Artículo 17.1 de la Ley de Servicios de la Sociedad de la Información y de Comercio Electrónico, de 11 de julio de 2002. Si la información contenida en el documento es ilícita o lesiona bienes o derechos de un tercero háganoslo saber y será retirada.

```
switch(selector) { 
   case valor1 : Grupo de sentencias1; break; 
   case valor2 : Grupo de sentencias2; break; 
   case valor3 : Grupo de sentencias3; break; 
   case valor4 : Grupo de sentencias4; break; 
   case valor5 : Grupo de sentencias5; break; 
               // ... 
   default: statement; 
}
```
Se compara el valor de selector con sentencias n. Si el valor coincide se ejecuta su respectivo grupo de sentencias. Si no se encuentra ninguna coincidencia se ejecutan las sentencias de default. Si no se pusieran los break una vez que se encontrase un valor que coincida con el selector se ejecutarían todos los grupos de sentencias, incluida la del default.

Ha llegado el momento de justificar la crítica hecha a los creadores de Java. Este tipo de estructura tiene sus posibilidades muy limitadas, ya que en las condiciones sólo se admite la igualdad, no ningún otro tipo de condición (sería fácil pensar ejemplos dónde, por poner un caso, se le sacaría partido a esta sentencia si aceptase desigualdades). Además para colmo esta comparación de igualdad sólo admite valores tipo char o cualquier tipo de valores enteros menos long (si estás empleando Java 5 o posterior también se puede emplear un tipo enumerado). No podemos comparar contra reales, Strings....

También se le podría criticar el hecho de que una vez cumplida una condición se ejecuten todas las sentencias si no hay instrucciones break que lo impidan. Esto es en muchas ocasiones fuente de errores, aunque también hay que reconocer que a veces se le puede sacar partido, de hecho en el ejemplo que empleamos para ilustrar esta sentencia aprovechamos esta característica:

```
public class Ejemplo9 {
```
'enguun ka

```
 public static void main(String[] args) { 
    for (int i = 0; i < 100; i++) {
        char caracter = (char) (Math.random() * 26 +
```
- - -

```
'a');
```
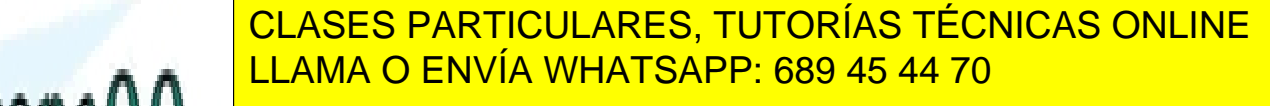

 $\mathbf{v}$  as  $\mathbf{v}$   $\mathbf{v}$ **Case 'is a concept of the PRIVATE LESSONS FOR SCIENCE STUDENTS** case of the state of the state of the state of the state of the state of the state of the state of the state of the state of the state of the state of the state of the state of the state of the state of the state of the st CALL OR WHATSAPP:689 45 44 70

```
 case 'u': 
                       System.out.println("vocal"); 
                       break; 
                  default: 
                       System.out.println("consonante"); 
 } 
         } 
     } 
}
```
## **9.2 Bucles**

Son instrucciones que nos permiten repetir un bloque de código mientras se cumpla una determinada condición. Pasemos a ver sus tipos.

#### **Bucle while**

Cuando en la ejecución de un código se llega a un bucle while se comprueba si se verifica su condición, si se verifica se continua ejecutando el código del bucle hasta que esta deje de verificarse. Su sintaxis es:

```
 while(condición){ 
       Grupo de sentencias}
```
Ilustramos su funcionamiento con un ejemplo:

public class Ejemplo10 {

 $\frac{1}{2}$ 

}

public static void main(String[] args) {

double  $r = 0$ ;

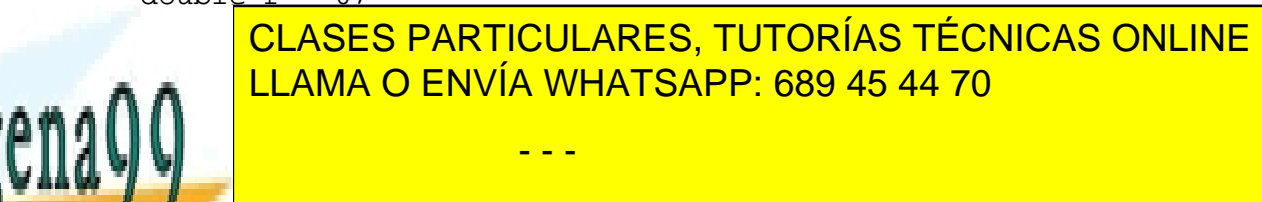

ONLINE PRIVATE LESSONS FOR SCIENCE STUDENTS CALL OR WHATSAPP:689 45 44 70

## }

#### **Bucle do while**

Su comportamiento es semejante al bucle while, sólo que aquí la condición va al final del código del bucle, por lo que tenemos garantizado que el código se va a ejecutar al menos una vez. Dependerá del caso concreto si es más conveniente emplear un bucle while o do while. La sintaxis de do while es:

```
 do { 
       Grupo de sentencias; 
 }while(condición);
```
Obsérvese como el ejemplo 10 implementado mediante un bucle do while independientemente del valor de r ejecutará al menos una vez el código de su cuerpo:

```
public class Ejemplo11 { 
      public static void main(String[] args) { 
          double r; 
          do { 
              r = \text{Math.random}();
               System.out.println(r); 
          } while (r < 0.99d); 
      } 
}
```
#### **Bucle for**

Su formato es el siguiente:

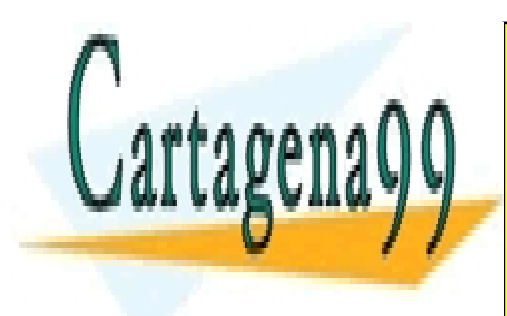

for expressional entreptions of the CLASES PARTICULARES, TUTORÍAS TÉCNICAS ONLINE ERRUPO DE SENTECIAS DE SENTECIAS DE SENTECIAS DE SENTECIAS DE SENTECIAS DE SENTECIAS DE SENTECIAS DE SENTECIAS

**EXPRESS EN VALOR ANA VALOR A UN VALOR A UN VALOR A UN VALOR A UN VALOR A UN VALOR A UN VALOR A UN VALOR DE UN** Expresion2 es la condición que se le impone a la variable del bucle y expresion3 indica una CALL OR WHATSAPP:689 45 44 70

www.cartagena99.com no se hace responsable de la información contenida en el presente documento en virtud al Artículo 17.1 de la Ley de Servicios de la Sociedad de la Información y de Comercio Electrónico, de 11 de julio de 2002. Si la información contenida en el documento es ilícita o lesiona bienes o derechos de un tercero háganoslo saber y será retirada.

operación que se realiza en cada iteración a partir de la primera (en la primera iteración el valor de la variable del bucle es el que se le asigna en expresion1) sobre la variable del bucle. A diferencia de C (y al igual que C++), Expresion1 además de una asignación de valor a una variable también puede definir una variable cuyo ámbito será igual al cuerpo del bucle.

```
public class Ejemplo12 { 
     public static void main(String[] args) { 
        for (char caracter = 0; caracter < 128; caracter++) {
             System.out.println( 
                      "valor: " + (int) caracter + " caracter: 
  + caracter);
 } 
     } 
}
```
#### **Bucle for-each**

Esta característica sólo está disponible en Java 5 y versiones posteriores. Se trata de un bucle diseñado con el propósito de recorrer un conjunto de objetos. Por lo de ahora la única estructura de datos que hemos visto que puede contener un conjunto de objetos es un array; más adelante en este curso veremos otras estructuras de datos que pueden contener varios objetos. Su sintaxis es:

 for(Tipo elemento: colecciónElementos){ Grupo de sentecias;}

Tipo es el tipo de dato de los elemento del conjunto; elemento es una variable a auxiliar que

- - -

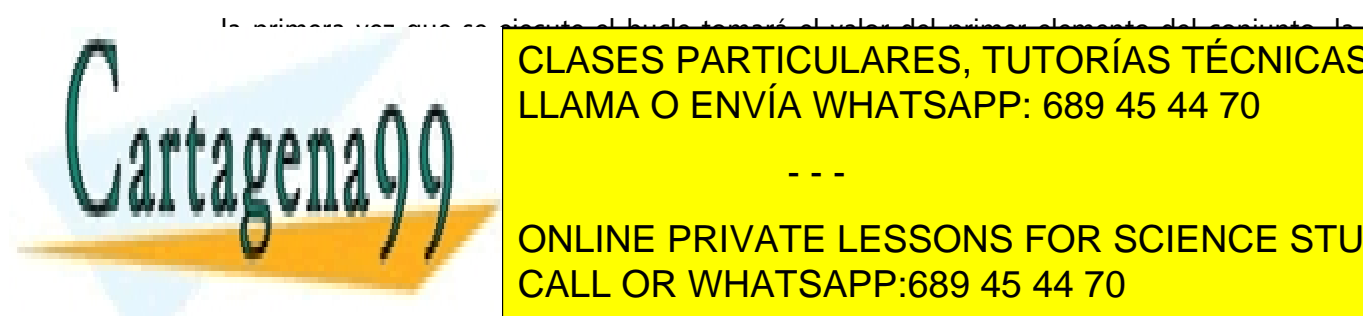

la primera vez que se ejecute el bucle tomará el valor del primer elemento del conjunto, la segunda vez tomará el valor del segundo elemento del conjunto y así sucesivamente. La colection <mark>LLAMA O ENVÍA WHATSAPP: 689 45 44 70 animal de e</mark>lementos italianos i el provincio de la provincia de CLASES PARTICULARES, TUTORÍAS TÉCNICAS ONLINE

> ONLINE PRIVATE LESSONS FOR SCIENCE STUDENTS CALL OR WHATSAPP:689 45 44 70

```
public class Ejemplo13 { 
     public static void main(String[] args) { 
         //Este arrays sera la coleccion de elementos por la 
que iteraremos 
        int array[] = new int[10];int suma = 0; //con este bucle damos valores a los elementos del 
array 
        for (int i = 0; i < array.length; i++) {
            array[i] = 2*i } 
         for (int entero : array){ //para cada elemento del 
array 
             suma = suma + entero; 
 } 
         System.out.println(suma); 
     } 
}
```
### **9.3 Break y continue**

No se tratan de un bucle, pero sí de sentencias íntimamente relacionadas con estos. El encontrarse una sentencia break en el cuerpo de cualquier bucle detiene la ejecución del cuerpo del bucle y sale de este, continuándose ejecutando el código que hay tras el bucle.

Esta sentencia también se puede usar para forzar la salida del bloque de ejecución de una instrucción condicional (esto ya se vio con switch).

Continue también detiene la ejecución del cuerpo del bucle, pero en esta ocasión no se sale del bucle, sino que se pasa a la siguiente iteración de este.

Observaremos el funcionamiento de ambos en un mismo ejemplo:

public class Ejemplo14 {

**POTABLE** 

public static void main(String[] args) {

for (int i = 0; i < 100; i++) {

if i cLASES PARTICULARES, TUTORÍAS TÉCNICAS ONLINE <u>break; Andres and aqui el buchen and aqui el buchen and aqui el buchen and a buchen and a buchen and a</u>

 if (i % 9 != 0) { continue;//Salto a la siguiete iteracion en continue de la siguiete iteracion de la siguiete iteracion de la s<br>CALL OR WHATSAPP:689 45 44 70 ONLINE PRIVATE LESSONS FOR SCIENCE STUDENTS

www.cartagena99.com no se hace responsable de la información contenida en el presente documento en virtud al Artículo 17.1 de la Ley de Servicios de la Sociedad de la Información y de Comercio Electrónico, de 11 de julio de 2002. Si la información contenida en el documento es ilícita o lesiona bienes o derechos de un tercero háganoslo saber y será retirada.

```
 System.out.println(i);//Solo se imprimen los 
multiplos de nueve menores que 74 
 } 
         int entero = 0; 
         // Lazo infinito del cual se sale con break: 
         while (true) { 
             entero++; 
            int j = entero * 27;
            if (j == 1269) {
                 break; // Salimos del lazo 
 } 
             if (entero % 10 != 0) { 
                 continue; //Salto a la siguiete iteracion 
 } 
             System.out.println(entero); 
         } 
     } 
}
```
### **9.4 return**

Sus funciones son las mismas que en C. Cuando se llama a un procedimiento (que en OOP se denominó método) al encontrarse con una sentencia return se pasa el valor especificado al código que llamó a dicho método y se devuelve el control al código invocador. Su misión tiene que ver con el control de flujo: se deja de ejecutar código secuencialmente y se pasa al código que invocó al método.

Esta sentencia también está profundamente relacionada con los métodos, ya que es la sentencia que le permite devolver al método un valor. Podíamos haber esperado ha hablar de métodos para introducir esta sentencia, pero hemos decidido introducirla aquí por tener una función relacionada, entre otras cosas, con control de flujo. En el ejemplo 7 ya se ha ejemplificado su uso.

- - -

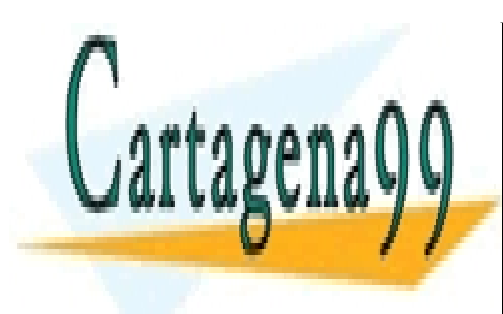

**10 Lectura de datos de consola**  LLAMA O ENVÍA WHATSAPP: 689 45 44 70 CLASES PARTICULARES, TUTORÍAS TÉCNICAS ONLINE

En Java no hay una función equivalente a "scanf" que nos permita leer de un modo sencillo **De la consola, sino que para lessons for science students** directamente las librerías de entrada y salida de Java. Más adelante en esta asignatura en esta asignatura en CALL OR WHATSAPP:689 45 44 70

cubriremos esas librerías en detalle, pero ahora daremos una serie de recetas para conseguir obtener entrada del usuario de la consola.

Lo primero que tenemos que hacer es "envolver" la entrada estándar de la consola ("System.in") en un BufferedReader que nos va a permitir leer una línea de texto de la consola:

```
BufferedReader consola = new BufferedReader(new 
                               . InputStreamReader(System.in));
```
A continuación podremos leer líneas de texto empleando el método readLine ():

```
stringLeido = consola.readLine();
```
Si el dato que queremos obtener del usuario era una cadena de texto, con esto hemos terminado nuestro trabajo. Si el dato es un número entero o un número real, por ejemplo, tendremos que transformar esa cadena de texto que contiene ese número entero o número real al dato correspondiente. Para ello en Java y una serie de clases que suelen tener el mismo nombre que el tipo de dato primitivo correspondiente, pero que se escriben con la primera letra en mayúscula, y que proporcionan una serie de métodos de utilidad (.parseXXX) para realizar conversiones de una cadena de caracteres al tipo de dato correspondiente o viceversa. Por ejemplo, si la cadena de caracteres que hemos leído en la consola realmente contiene un número real debemos escribir:

float real = Float.parseFloat(stringLeido);

Donde stringLeido es la cadena de caracteres que leímos de la consola.

Todo el código que accede al sistema de entrada y salida en Java lanza excepciones; es decir, a diferencia de en C donde los fallos en las operaciones de entrada y salida se indicaban con un tipo especial de retorno, aquí se termina la ejecución del código en la línea que ha dado el

- - -

try {

error; por el codigo de la consola de la consola de la consola de la consola de la consola de la consola de un LLAMA O ENVÍA WHATSAPP: 689 45 44 70

 //código que accede a la consola CALL OR WHATSAPP:689 45 44 70 ONLINE PRIVATE LESSONS FOR SCIENCE STUDENTS

```
} catch (IOException ex) { 
              System.out.println("Ha habido un error" + ex); 
}
```
A continuación veremos un ejemplo donde se lee de la consola números enteros, reales de simple y doble precisión, y un carácter.

```
import java.io.BufferedReader; 
import java.io.IOException; 
import java.io.InputStreamReader; 
public class Ejemplo15 { 
     public static void main(String[] args) { 
         try { 
             System.out.println("Escribe una cadena de texto : 
"); 
             String stringLeido; 
             BufferedReader consola = new BufferedReader(new 
InputStreamReader( 
                     System.in)); 
             stringLeido = consola.readLine(); 
             System.out.println("La cadena de texto leida es:" 
+ stringLeido); 
             System.out.println("Escribe un entero : "); 
             stringLeido = consola.readLine(); 
             int entero = Integer.parseInt(stringLeido); 
             System.out.println("El entero leido es:" + 
S as a \bigcap_{i=1}^n E is the unit of E is the unit of E stringLeido = consola.readLine(); 
              CLASES PARTICULARES, TUTORÍAS TÉCNICAS ONLINE
              LLAMA O ENVÍA WHATSAPP: 689 45 44 70
                              - - -
```
**Fig. 7. Float.** For Science Students System.out.println("El real leido es:" + real); CALL OR WHATSAPP:689 45 44 70

```
 System.out.println("Escribe un double : "); 
            stringLeido = consola.readLine();
             double realGrande = 
Double.parseDouble(stringLeido); 
             System.out.println("El real largo leido es:" + 
realGrande); 
             System.out.println("Escribe un caracter : "); 
            stringLeido = consola.readLine();
            char caracter = stringLeido.charAt(0); System.out.println("La caracter leido es:" + 
caracter); 
         } catch (IOException ex) { 
             System.out.println("Se ha producido un error" + 
ex); 
 } 
     } 
}
```
# **11 Ejercicios**

- 1. Escribir un programa que defina variables que representen el número de días de un año, el número de horas que tiene un día, el número de minutos que tiene una hora y el número de segundos que tiene un minuto. Emplear las variables que ocupen el mínimo espacio de memoria posible. A continuación, calcular el número de segundos que tiene un año y almacenar el valor del cálculo en otra variable.
- 2. Escribir un programa que muestre por consola los mayores números enteros que se pueden representar mediante un char, short e int.

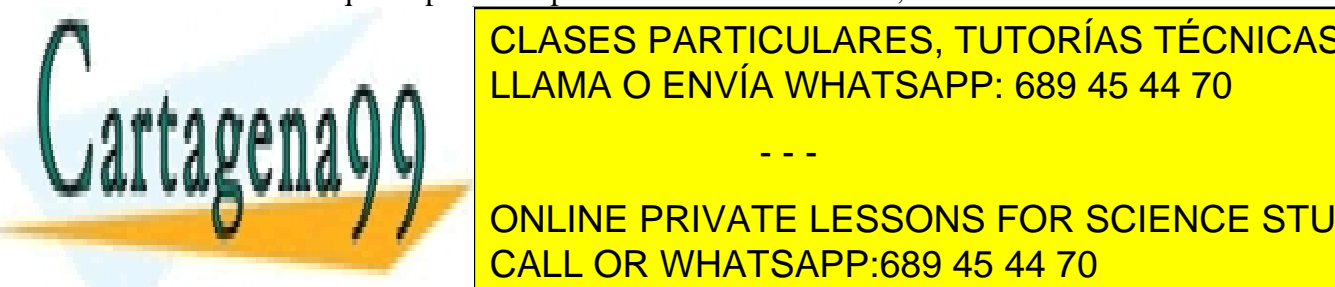

CLASES PARTICULARES, TUTORÍAS TÉCNICAS ONLINE A A LLAMA O ENVÍA WHATSAPP: 689 45 44 70 - - -

**THE ONLINE PRIVATE LESSONS FOR SCIENCE STUDENTS** cuando se internet in <mark>CALL OR WHATSAPP:689 45 44 70</mark>

- 5. Escribe un programa que visualice por pantalla la tabla de multiplicar de los 10 primeros números naturales.
- 6. Escribe un programa que muestre por pantalla la lista de los 100 primeros números primos.
- 7. Escribe un programa que lea un número entero de teclado y lo descomponga en factores primos; por ejemplo  $40 = 2 * 2 * 2 * 5$ .
- 8. Empleando un array, escribir un programa que pida al usuario números enteros hasta que se introduzca el número 0. A continuación, calcular la media, el mínimo y el máximo de los datos introducidos.
- 9. Escribir un programa que solicite al usuario dos vectores de N elementos y que imprima su producto escalar.
- 10. Escribir un programa que rellene una matriz cuadrada (las dimensiones de la matriz serán un parámetro que se pida al usuario) con números aleatorios de tal modo que la matriz sea simétrica. Imprimir la matriz por pantalla.
- 11. Escribir un programa que multiplique dos matrices. Sus dimensiones y valores deben de solicitarse al usuario por teclado y tras realizar la multiplicación debe visualizarse en pantalla ambas matrices y el resultado de la multiplicación.
- 12. Escribe un programa que acepte una cadena de caracteres (que podrá contener cualquier carácter a excepción del retorno de carro) y que diga cuántas vocales contiene.
- 13. Escribe un programa que devuelva el número de bases de ADN que hay entre la primera y la última aparición de una base determinada en una cadena de ADN. Tanto la cadena de ADN como la base se le pedirán al usuario. Por ejemplo, la cadena puede ser AACGTGTCACGTGGTAC y la base de la G, con lo que la respuesta sería 9 (AACG**TGTCACGTG**GTAC).
- 14. Escribe un programa que pida dos cadenas de ADN al usuario y cuente cuántas veces está contenida la segunda cadena de ADN en la primera.

- - -

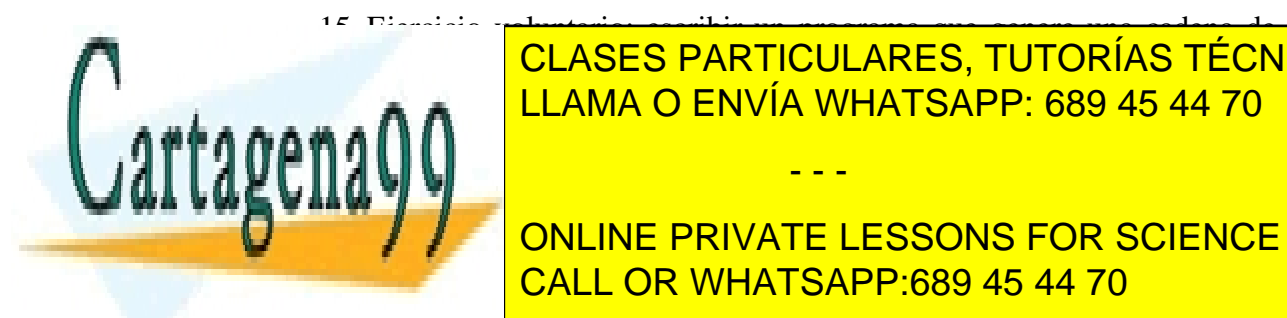

15. Ejercicio voluntario: escribir un programa que genere una cadena de ADN aleatoria con un tamaño de 10,000,000 de pares de bases. A continuación el LLAMA O ENVÍA WHATSAPP: 689 45 44 70 usuario interoducirá una tripleta de pares de pares de pares de pares de pares de pares de bases (por ejemplo CLASES PARTICULARES, TUTORÍAS TÉCNICAS ONLINE

> ONLINE PRIVATE LESSONS FOR SCIENCE STUDENTS CALL OR WHATSAPP:689 45 44 70